## **Welcome to Leander ISD!**

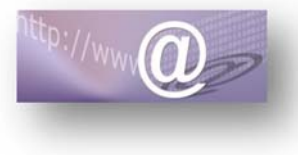

## **Information Technology Services**

*Information Technology Services is a team committed to leveraging the way information and resources are used in LISD to transform how we learn, work, and improve.* 

## **NETWORK LOGIN:**

**IMPORTANT!!! You MUST change your password before you can access email.** 

1. Click on the **Faculty and Staff** link from the home page of the Leander ISD website. (www.leanderisd.org)

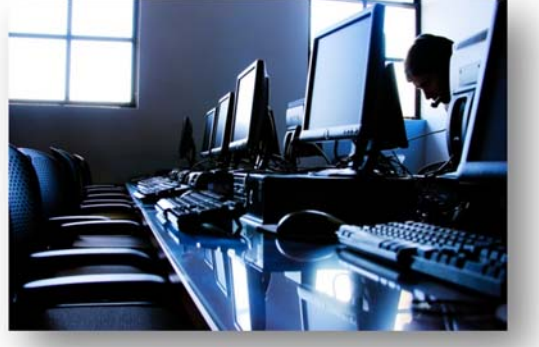

- 2. Click on **Password Management** under Online Tools. *You can access this portal from any device with an Internet connection and browser.*
- 3. **Username:** firstname\_lastname **Password**: FYYYYMMDDl *F=First initial(upper case) YYYYMMDD-year, month, day of birth l=last initial(lower case)*
- 4. Answer **Challenge Response Questions**>Click **Submit**
- 5. Click on **Change Password** > **Read** instructions > **Complete** form *(old/new passwords)*> Click **Submit**

**LISD Network Accounts** *should be created within 24 hours of your new employee orientation during the school year. During the summer, accounts are created 70 calendar days prior to the start date; provided you have attended the orientation.* 

**EMAIL:** *All computers have the Outlook mail client installed. Additionally, you can access webmail from home or inside the district after changing your network password. We use the same login and password for email as we do for the network login.*

- 1. Click on the **Faculty and Staff** link from the home page of the Leander ISD website.
- 2. Click on **Email** under Online Tools.
- 3. **Username**: firstname\_lastname

**Password**: *(NEW –see password setup above)* Note your email address is: firstname.lastname@leanderisd.org

**Teachers** *will be provided technology training based on their teaching assignment. You will receive further information when you report to your campus and/or meet with your curriculum team. If you would like more information now, please visit the EduCafe website: https://sites.google.com/a/leanderisd.org/educafe/* 

**Non-Teaching Staff** *will be provided opportunities for New Employee Tech Training at the Technology Services building. Contact your supervisor for permission to attend training sessions.* 

*In addition to basic technology orientation; training materials, information on technology classes, and other useful resources can be found on the Technology Training website: http://lnet.leanderisd.org/departments/Technology/ITSTraining/SitePages/Training%20Home.aspx* 

*Atomic Learning (https://www.atomiclearning.com/login/Leanderisd) provides district employees with video tutorials on most software applications. Log in with district credentials to access this resource.* 

*Non-teaching staff, If you do not get a "Welcome/Tech Training Opportunities" email or if you need more information please e-mail our district trainer: colleen.byrne@leanderisd.org*

*For email login or password problems, please call the Leander ISD Technology Services Help Desk (512) 570-0566 (x10566) Phone Hours: 7:00 AM - 5:00 PM M-F E-mail: help.desk@leanderisd.org*